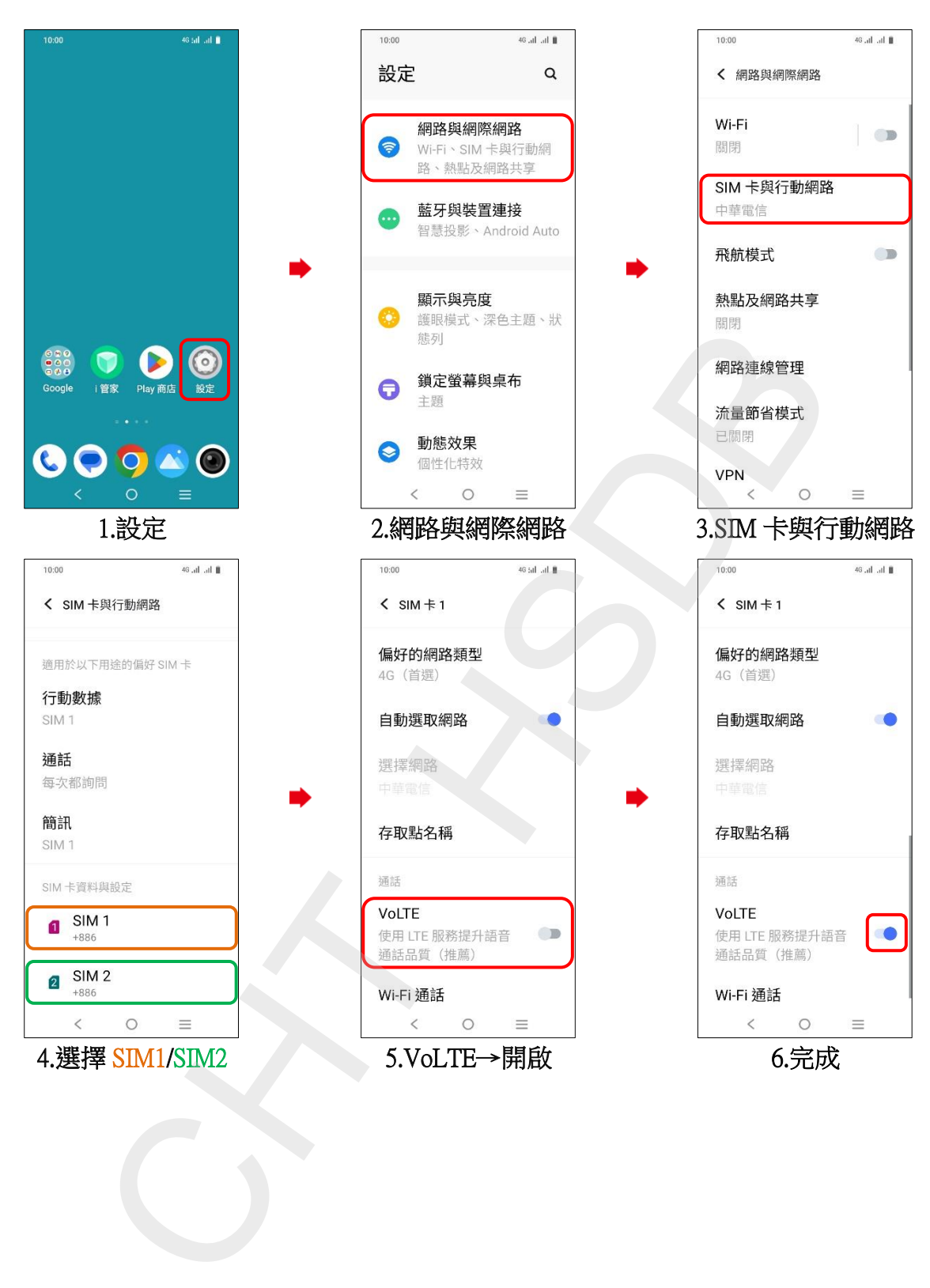

## vivo\_Y03 VoLTE